## Chromebook Troubleshooting Guide  $G_{00}$ Page not loading? Try the refresh key! c Power off or sign out and sign in again. This may ტ take more than one attempt. Most problems resolve with this step. Delete files in your downloads (located in your Google  $\overline{\mathbf{r}}$ Drive). Adding too many extensions will slow your browser and cause pages to close. Disable extensions through the Chrome toolbar under *More Tools*  $\implies$  *Extensions.* Charge your Chromebook each night. Power off your Chromebook between classes or extended

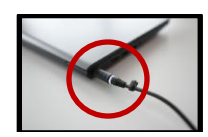

times of non-use.

When charging, check to see if the charging light is powered on. If not, remove the charger and re-plug securely in.